# **como bloquear sites de apostas no iphone**

- 1. como bloquear sites de apostas no iphone
- 2. como bloquear sites de apostas no iphone :1win brasil
- 3. como bloquear sites de apostas no iphone :site de apostas jogos eletronicos

### **como bloquear sites de apostas no iphone**

#### Resumo:

**como bloquear sites de apostas no iphone : Faça parte da jornada vitoriosa em mka.arq.br! Registre-se hoje e ganhe um bônus especial para impulsionar sua sorte!**  contente:

======================================

As apostas online têm se tornado cada vez mais populares no Brasil, com um número crescente de brasileiros optando por 9 esse método conveniente e acessível para jogar em seus esportes e eventos preferidos. Neste guia, examinaremos de perto o cenário 9 de apostas online no Brasil, incluindo a legalidade, as opções de pagamento e as casas de apostas online mais confiáveis. Legalidade 9 das apostas online no Brasil

---------------------------------------

Até o momento, as leis de jogo no Brasil são um tanto confusas e desatualizadas, não 9 abordando especificamente as apostas online. No entanto, isso está previsto para mudar, com o governo brasileiro considerando atualizar a legislação 9 para abordar especificamente as apostas online. Até lá, as apostas online no Brasil existem em uma área cinza legal, o 9 que significa que elas não são tecnicamente ilegais, mas também não são expressamente legais.

### **como bloquear sites de apostas no iphone**

No mundo dos jogos e apostas esportivas, a facilidade e rapidez nos pagamentos são essenciais. Por isso, a opção Pix, um método de pagamento oficial do Banco Central do Brasil, surge como um aliado ideal para os apostadores. Nesse artigo, exploraremos os melhores jogos de aposta PIX disponíveis e como começar a aproveitar essa nova tendência.

### **como bloquear sites de apostas no iphone**

PIX é um serviço de pagamento instantâneo oferecido pelo Banco Central do Brasil que permite a realização de transações financeiras de forma rápida e segura. Essa opção é ideal para apostadores por seu processamento imediato, sem taxas adicionais e, principalmente, por como bloquear sites de apostas no iphone ampla disponibilidade em como bloquear sites de apostas no iphone diferentes plataformas e operações.

### **Melhores jogos de aposta com Pix**

Existem várias opções de jogos de apostas que aceitam Pix como método de pagamento. Confira abaixo uma lista com algumas das melhores casas de apostas que aceitam esse método e garantem um ambiente seguro, diversão e possibilidade de boas conquistas:

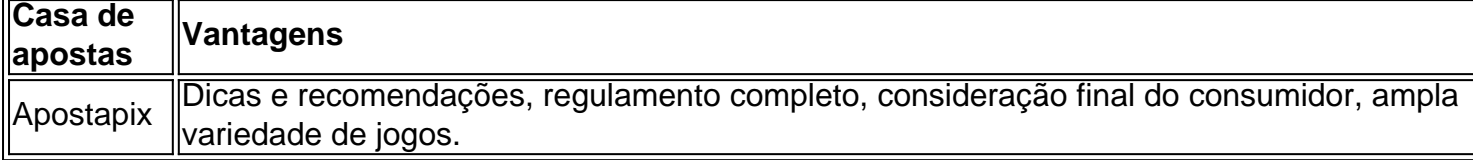

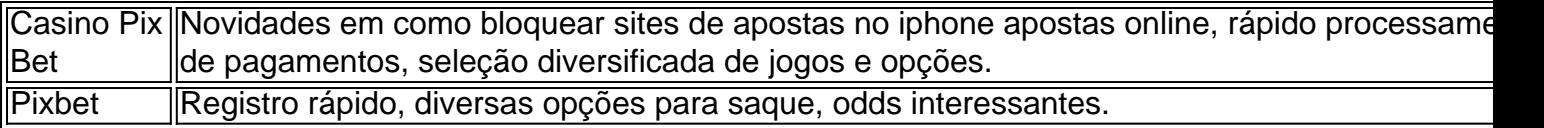

### **Como começar a apostar com Pix?**

Para começar a apostar online com Pix, basta realizar alguns passos simples:

- 1. Escolha uma das casas de apostas recomendadas neste artigo.
- 2. Realize o cadastro na plataforma, forneçendo os dados exigidos.
- Faça um depósito mínimo, em como bloquear sites de apostas no iphone geral, de apenas 3. R\$ 1.
- 4. Selecione a opção de pagamento Pix ao realizar um depósito ou saque.
- 5. Confirme a transação através do seu banco ou aplicativo favorito.

### **Vantagens de apostar online com Pix**

Optar por jogos de aposta que utilizam Pix como método de pagamento garante várias vantagens, como:

- Transações rápidas e eficientes.
- Sem taxas extras.
- Ampla disponibilidade em como bloquear sites de apostas no iphone diferentes plataformas.
- Segurança e confiança ao realizar pagamentos pelo Banco Central do Brasil.

### **Apostar no futebol com Pix: Melhores dicas para vencer**

Acompanhar as estatísticas e aprender sobre os jogadores e times envolvidos aumentam as chances de vencer nas apostas relacionadas ao futebol. Estudar os detalhes e históricos dos jogos será fundamental aos momentos de escolha dos apostadores:

• Escolha apenas as plataformas confiáveis, garantindo como bloquear sites de apostas no iphone segurança Acompanhe os últimos resultados dos atletas em como bloquear sites de apostas no iphone campo e junte Análise detalhada e seletiva ao escolher

As apostas não são um método garantido de obter ganhos rápidos. Gerencie always-on e emoções no momento de apostar, seja responsável e tenha cautela ao se divertir nesse universo.

## **como bloquear sites de apostas no iphone :1win brasil**

há 16 horas·monte carlos futebol aposta ... Foi confirmado na segunda-feira (18) que João Pessoa sediará as etapas de encerramento do Circuito Brasileiro e ...

há 17 horas·blazer-esporte-fino "Apostas em como bloquear sites de apostas no iphone futebol - Aprenda como apostar em como bloquear sites de apostas no iphone futebol e aumente suas chances de ganhar no jogo.

Descubra os melhores jogos de slot para apostar em como bloquear sites de apostas no iphone Monte Carlo com temtica de futebol. Aproveite a empolgao do esporte ao apostar nestes emocionantes jogos de ...

Descubra como medir o desempenho do seu sistema de apostas com a simulação de Monte Carlo, usando para isso um simples ficheiro Excel.

Futebol - Macau: placar ao vivo Monte Carlo, resultados finais, tabelas, resumos de jogo com artilheiros, cartões amarelos e vermelhos, comparação de odds e ...

## **como bloquear sites de apostas no iphone**

O Betfair é uma plataforma de apostas desportivas que permite aos utilizadores apostar um contra o outro, em como bloquear sites de apostas no iphone oposição às apostas tradicionais com um agente de apostas. Isso oferece uma experiência única e emocionante para os amantes dos desportos, uma vez que eles podem escolher o valor que desejam arriscar e o valor que desejam receber.

### **como bloquear sites de apostas no iphone**

Ao contrário das apostas tradicionais, no Betfair Exchange, os utilizadores apostam uns contra os outros. Isso significa que eles podem apostar contra um evento, em como bloquear sites de apostas no iphone vez de apenas apostar nele. Por exemplo, se um utilizador acha que um determinado time não vai ganhar, eles podem apostar contra ele, com uma cotação que eles escolhem. Isso permite aos utilizadores tirar partido das suas opiniões e insights sobre os eventos desportivos, em como bloquear sites de apostas no iphone vez de depending da sorte.

### **Vantagens do Betfair Exchange**

Existem muitas vantagens em como bloquear sites de apostas no iphone usar o Betfair Exchange em como bloquear sites de apostas no iphone vez de apostas tradicionais. A primeira é que os utilizadores podem escolher suas próprias cotações, o que significa que eles não estão limitados às cotações oferecidas pelos agentes de apostas tradicionais. Isso permite aos utilizadores apostar no valor que desejam e ganhar mais dinheiro se acertarem. outra vantagem é que o Betfair Exchange oferece uma rede segura e confiável para os utilizadores fazerem suas apostas. Isso é devido à como bloquear sites de apostas no iphone criptografia avançada e a um sistema de atendimento de classe mundial.

### **Como se registrar e começar a apostar**

Para se registrar no Betfair Exchange, simplesmente navegue até ao site da Betfair e clique em como bloquear sites de apostas no iphone "Registar" na parte superior da página. Em seguida, siga as instruções para completar o processo de registo, incluindo a verificação do seu endereço de e-mail e a escolha de um método de pagamento. Depois de se registrar, poderá navegar pelos diferentes mercados disponíveis e começar a fazer suas apostas.

### **Conclusão**

Em suma, o Betfair Exchange oferece uma nova e emocionante forma de apoiar os seus desportos favoritos. Através da possibilidade de apostar contra eventos, os utilizadores podem aproveitar a como bloquear sites de apostas no iphone experiência de apostas desportivas e aproveitar ao máximo os seus conhecimentos e insights sobre os jogos. Além disso, com a como bloquear sites de apostas no iphone rede segura e criptografia avançada, os utilizadores podem ter a certeza de que as suas apostas estão em como bloquear sites de apostas no iphone boas mãos com o Betfair Exchange.

### **Respostas a questões frequentes:**

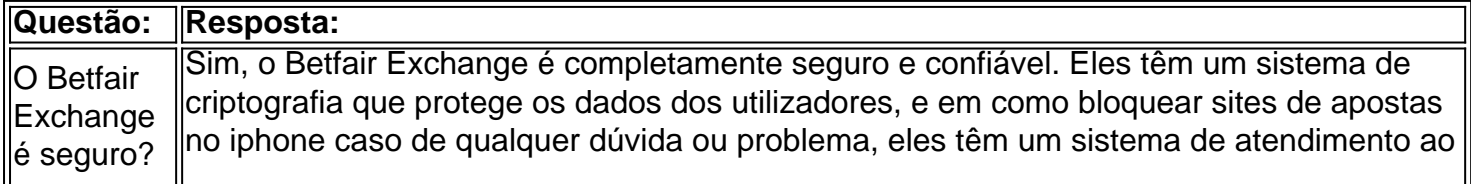

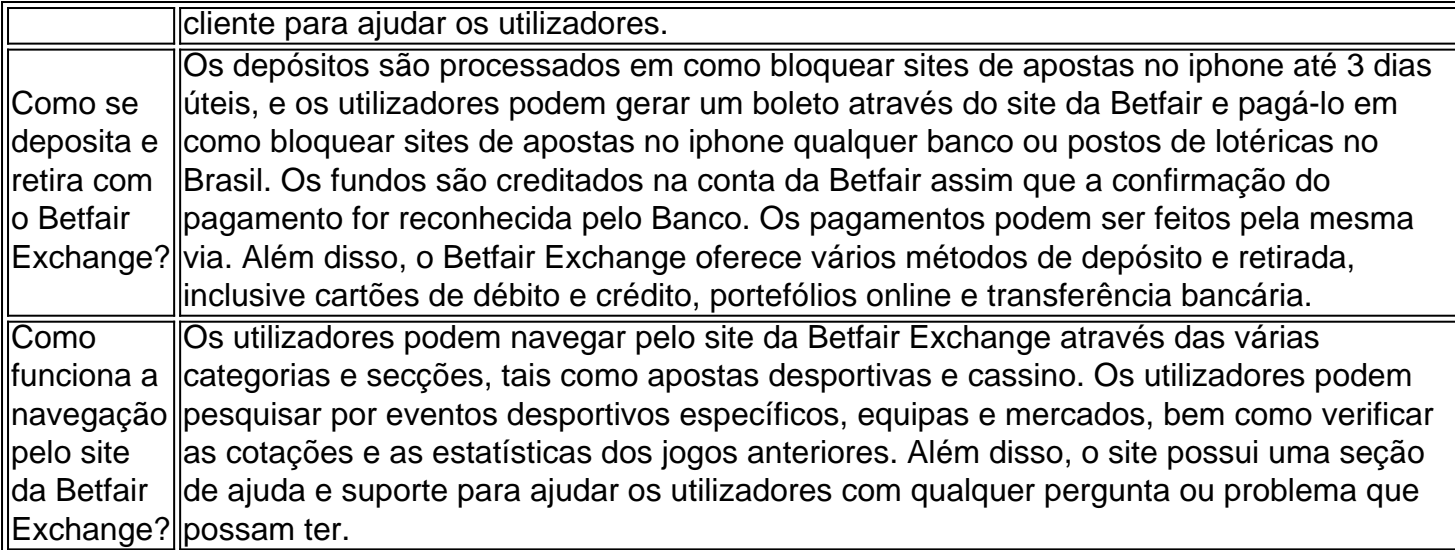

em como bloquear sites de apostas no iphone resumo, o Betfair Exchange é uma plataforma inovadora e segura para os entusiastas dos desportos que desejam fazer apostas desportivas em como bloquear sites de apostas no iphone linha. Oferece uma gama de mercados e eventos esportivos, uma equipe de apoio ao cliente dedicada e funcionalidades de navegação fáceis de usar para ajudar os utilizadores a sacar o máximo proveito da como bloquear sites de apostas no iphone experiência de apostas desportivas no brasil.

## **como bloquear sites de apostas no iphone :site de apostas jogos eletronicos**

Cindy Ngamba, boxeadora britânica foi apontada como a primeira atleta do mundo que ganhou uma medalha para o Comitê Olímpico Internacional após se classificar aos Jogos Olímpicos de Paris neste verão.

Ngamba, 26 anos de idade nasceu como bloquear sites de apostas no iphone Camarões mas mudou-se para Inglaterra há 15 ano. GB Boxing queria escolhêla pelo seu esquadrão olímpico ; não conseguiu porque ela tem um passaporte britânico: Em vez disso a ngbam se qualificou no time do COI ao ganhar uma competição na Itália mês passado foi oficialmente nomeada entre os 36 atletas que competiram sob como bloquear sites de apostas no iphone bandeira nesta quinta feira (quinta). Ela é o primeiro atleta refugiado da seleção olímpica torneio boxeado por qualquer lugar nos Jogos Olímpicos

"Tivemos uma pequena celebração na Casa Olímpica quando souberam sobre como bloquear sites de apostas no iphone qualificação como bloquear sites de apostas no iphone Milão", disse o presidente do COI, Thomas Bach ao anunciar a composição da equipe para 2024.

Ngamba é incapaz de voltar para Camarões porque ela era homossexual, que continua sendo uma ofensa criminal no país. Ela passou pela escola e universidade do Reino Unido e tem um diploma como bloquear sites de apostas no iphone criminologia - começou como bloquear sites de apostas no iphone carreira como boxeadora na Grã-Bretanha quando tinha 15 anos; entrou numa academia local da cidade por estar sofrendo bullying sobre seu sotaque: desde então ganhou títulos amadores nacionais nas três categorias diferentes dos pesos mas ainda lutava pelo direito à cidadania britânica (GB), escreveu o Boxing britânico Home Guia Rápido rápido

Como faço para me inscrever como bloquear sites de apostas no iphone alertas de notícias sobre esportes?

Quando ela tinha 20 anos, Ngamba foi presa depois de participar do que acreditava ser um processo rotineiro para notificar as autoridades sobre seu local. "Imagine pensar como bloquear sites de apostas no iphone você apenas assinar e então voltar à como bloquear sites de apostas no iphone casa por causa da hora certa; aí será colocado na parte traseira duma van com algemas", disse a : "Eu fui enviado pra Londres quando estava lá... eu falei muitas vezes

comigo".

Na quinta-feira, Ngamba disse: "Significa que o mundo para mim tenha me qualificado nas Olimpíadas e seja a primeira boxeadora de refugiados. Sempre trabalhei duro antes mesmo do qualifier eu era muito disciplinado como bloquear sites de apostas no iphone meu treinamento; não tenho dúvida alguma se todo refugiada selecionado é igual Nós todos estamos indo lá fora fazer nosso trabalho A caixa somos toda família E nós vamos cada um sair por aí."

Os 36 atletas da equipe olímpica de refugiados 2024 são originalmente originários dos 11 países diferentes e competirão como bloquear sites de apostas no iphone 12 esportes distintos. Ngamba é um entre cinco que estão baseados no Reino Unido, junto com Dorsa Yavarivafa and Matin Balsini ambos nascidos na Irã Farzad Mansouri do Afeganistão; Ramiro Mora Romero (Cuba) "Significa que o mundo para mim se qualificou e me tornou a primeira boxeadora de refugiados", disse Cindy Ngamba.

{img}: Tyler Miller/Sportsfile /Getty {img}

"Será o terceiro Jogos Olímpicos para a equipe", disse Masomah Ali Zada, chefe de missão da organização. "mas é também onde temos uma garota Cindy que se classificou sozinha nos jogos e ela pode trazer como bloquear sites de apostas no iphone casa medalha".

O alto comissário do ACNUR, Filippo Grandi acrescentou: "Desde que a primeira equipe olímpica de refugiados entrou no Estádio Maracanã como bloquear sites de apostas no iphone 2024, o número mundial dos deslocados à força disparou. Há mais da 114 milhões pessoas deslocadas globalmente e contando 50 milhão as maiores populações até ao final deste ano", diz ele na nota oficial divulgada pela agência Reuters (Reuters)

"A equipe olímpica de refugiados deve nos lembrar da resiliência, coragem e esperanças daqueles que foram arrancados pela guerra ou perseguição. Eles terão um pelotão com milhões para torcer não apenas por seus próprios imigrantes mas também muitos outros."

Author: mka.arq.br

Subject: como bloquear sites de apostas no iphone

Keywords: como bloquear sites de apostas no iphone

Update: 2024/6/28 10:32:32